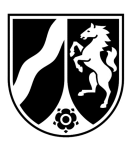

## **Antrag**

## **auf Erteilung von Zugangsrechten zum Datenbanksystem TRACES NT**

## **nach Artikel 13c der VO (EG) Nr. 1235/2008**

1. **Operator Details** - Angaben zum Unternehmen

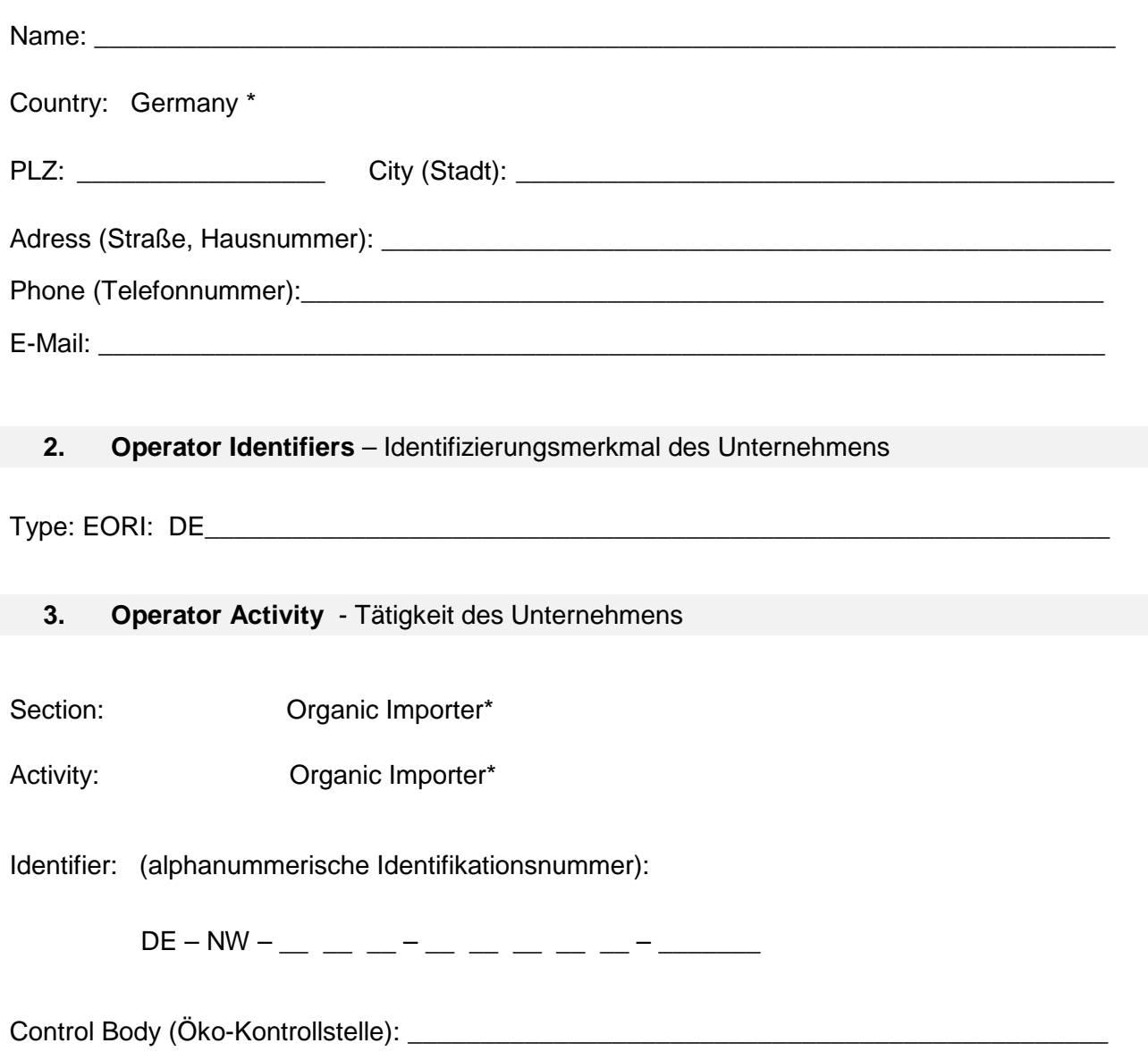

**4. User - Benutzer** (in der Datenbank als Administrator zur Freigabe eingetragen)

User (Name, Vorname): \_\_\_\_\_\_\_\_\_\_\_\_\_\_\_\_\_\_\_\_\_\_\_\_\_\_\_\_\_\_\_\_\_\_\_\_\_\_\_\_\_\_\_\_\_\_\_\_\_\_\_\_\_\_\_\_\_\_

E-Mail-Adresse: **E-Mail-Adresse**: **E-Mail-Adresse**: **E-Mail-Adresse: E-Mail-Adresse: E-Mail-Adresse: E-Mail-Adresse: E-Mail-Adresse: E-Mail-Adresse: E-Mail-Adresse: E-Mail-Adresse: E-Mail-Adresse: E-Mail-**

**Hiermit beantrage ich für das oben genannte Unternehmen mit der/m aufgeführten Benutzer\*in Zugangsrechte zum Datenbanksystem TRACES NT gemäß Art. 13c VO (EG) Nr. 1235/2008. Die entsprechenden Angaben wurden bereits im Portal unter https://webgate.ec.europa.eu/tracesnt/login hinterlegt.** 

**Mir ist bekannt, dass die Bescheidung des Antrags durch das LANUV gebührenpflichtig ist.**

Ort, Datum und Unterschrift der Antragstellerin / des Antragstellers

## **Der ausgefüllte Antrag ist, bevorzugt als Fax, zu senden an:**

Landesamt für Natur, Umwelt- und Verbraucherschutz NRW FB 82 / Ökolandbau, Postfach 10 10 52, 45610 Recklinghausen Tel. 0211 – 1590 2177 **Fax 0211 – 1590 2501**  E-Mail: 82-Oeko@lanuv.nrw.de

\* diese Einträge sind obligatorisch in der vorgegebenen Form in TRACES NT einzugeben.